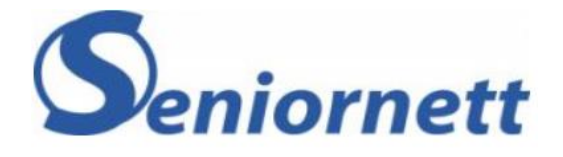

### Hvordan sikrer vi bildene våre

Hvordan lagre, gjenfinne, behandle og dele bildene våre

> Carl-Edward Joys Seniornett Asker

# Hva blir vi oftest spurt om

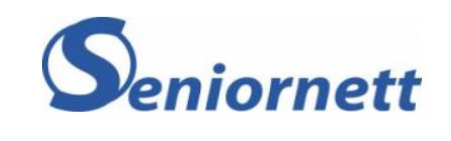

- Hvorfor blir jeg ikke kvitt det bildet jeg slettet?
- Hvorfor har jeg mange kopier av det samme bildet?
- Hvorfor kan jeg ikke få Picasa lenger, den var så kjekk å ha

#### Basis

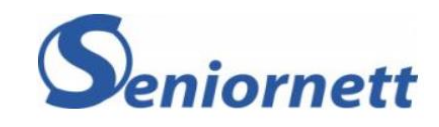

- Bilder tas med
	- Mobiltelefon
	- Nettbrett
	- Digitalt Fotoapparat
	- Gammeldags Fotoapparat (med film)

### Billedfil

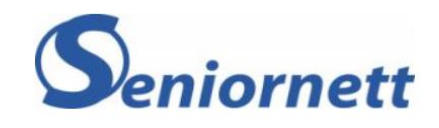

- En billedfil er den filen som fotoapparatet lager idet den tar bildet.
- Billedfilen inneholder i tillegg til selve billedinformasjonen en mengde andre opplysninger.
	- Dato og tid
	- Sted (om mulig)
	- Apparatinnstillinger
	- m.m

# Billedinformasjon

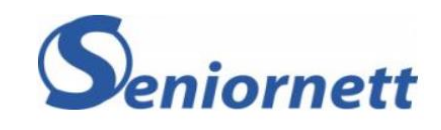

- Billedinformasjonen
	- Antall pixler
		- Et pixel har
			- Farge
			- Intensitet
			- Kontrast
	- Fargedybde
	- Bildestørrelse

# Komprimering

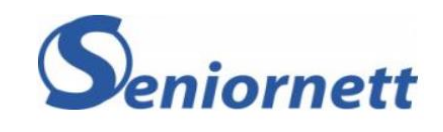

- Billedinformasjonen blir ofte komprimert idet bildet lagres første gangen
	- Dette gir plass til mange bilder på enheten
	- Er de komprimert for hardt er det vanskelig å lage forstørrelser av bildet
- Ukomprimerte bilder har filtypen raw eller bmp
- Jpg, jpeg, png er komprimerte bilder, men komprimeringsgraden er valgbar.
	- Noen kameraer bruker såkalt tapsfri komprimering

### Hvem bestemmer hvilken info som skal inn i filen

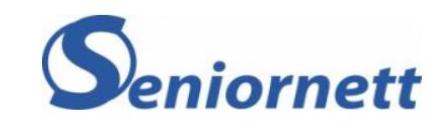

- Du
	- Ikke for hvert bilde, men via innstillingene til kameraenheten
- Du kan påvirke
	- Lagringsformat (komprimert, ukomprimert)
	- Posisjonsinfo
	- Dato og klokkeslett

#### Basis

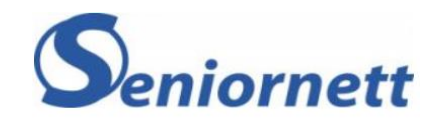

- Hvordan bildet lagres er avhengig hva du gjør med billedfilen etterpå
- Eller hva du har akseptert skal skje med bildet automatisk

# Alternativer for lagring

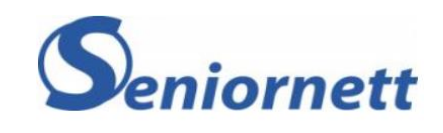

- Bilder lagres alltid på:
	- Enheten du har brukt til å ta bildet
- Bilder kan også lagres på/i
	- Skytjeneste
	- $PC$
	- Ekstern hard disk

### Lagring

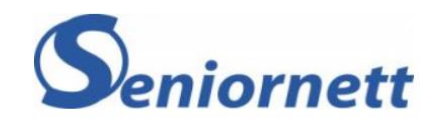

- Hva som skjer etter du har tatt bildet er avhengig av tilkoblingsmulighetene til apparatet og hva du (eller noen andre) har bedt om.
	- Kopiering til sky via mobilnett
	- Kopiering til sky/PC/ekstern disk via WiFi/kabel
	- Ingenting bildene blir på enheten

# Sikkerhetskopiering

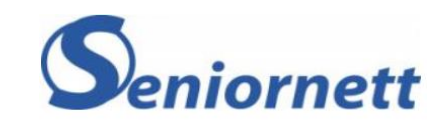

- Sikkerhetskopiering skal beskytte mot:
	- Maskinvarefeil
	- Tap av enhet
	- Brann
	- Utilsiktet redigering/sletting

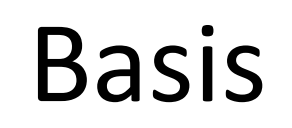

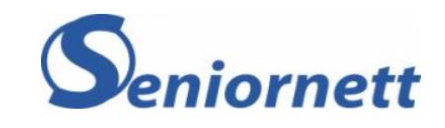

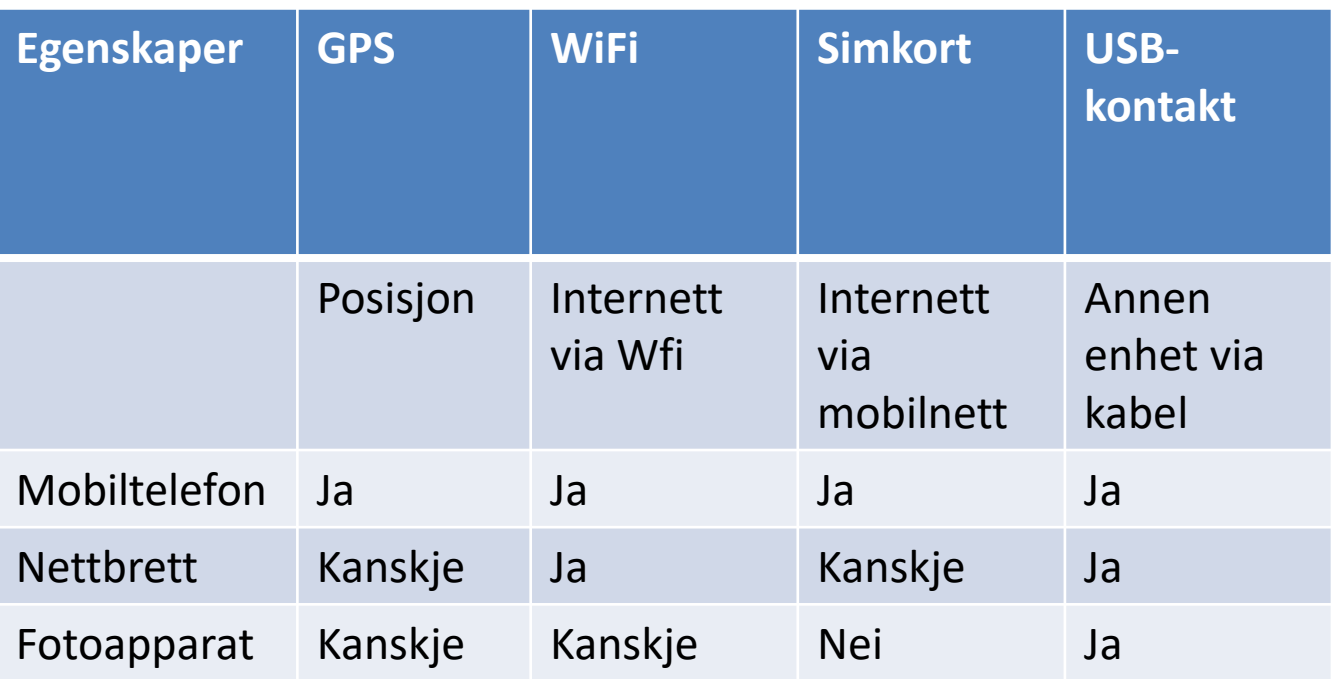

• Egenskapen til fotoenheten er viktig for å skjønne hvordan vi flytter bilder til PC/Skylagring og til å vite hvilken informasjon billedfilen kan inneholde.

# Skytjenester

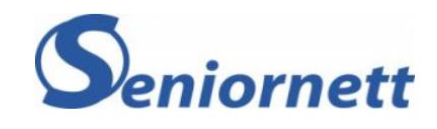

- iCloud
- Microsoft Onedrive
- Google Disk
- Google photo
- Dropbox / andre skytjenester
- Mobilleverandørtjeneste
	- Telenor min sky
- Mobilapparattjeneste
	- Samsung Cloud

### Hva du må vite om den skytjenesten du bruker

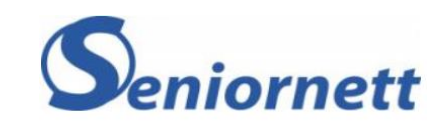

- Kopieres bildene dine automatisk til skytjenesten?
- Hvis du sletter et bilde på enheten din (PC/telefon), forsvinner det da også fra skytjenesten?
- Kan du finne igjen gamle utgaver av slettede filer via skytjenesten?

#### Hvor sikre er alternativene

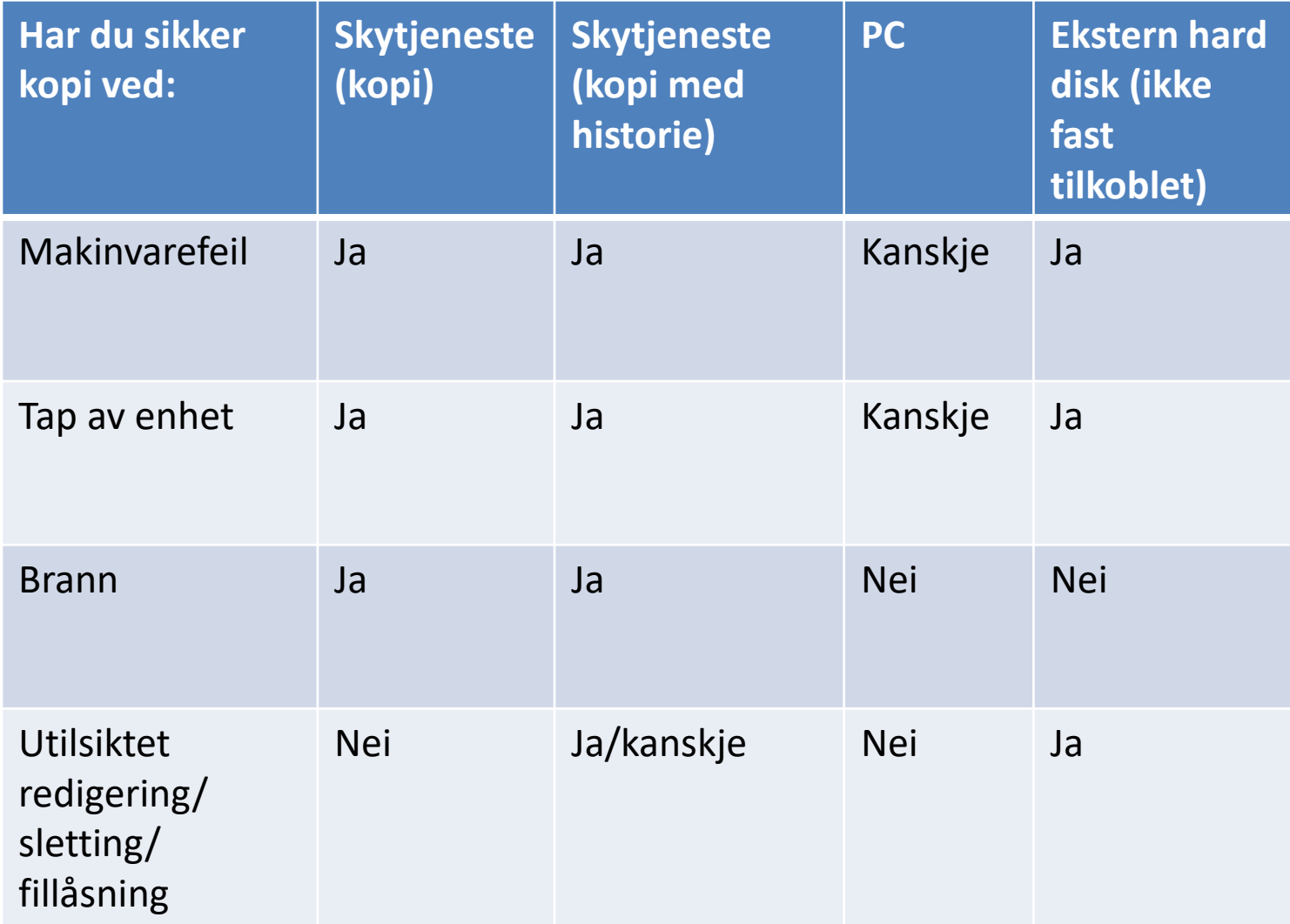

### Anbefaling

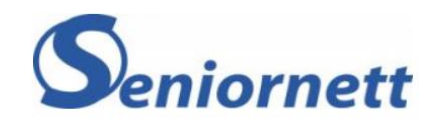

- Hvis du vil være helt sikker så skal du har bildene tre steder
	- På enheten eller lastet over på PC
	- I skyen
	- På ekstern hard disk (i ubehandlet format)
- Hvis du er helt sikker på at du kan finne frem eldre utgaver fra skyen er dette sikkert nok og du kan hoppe over ekstern disk

# Gjenfinning

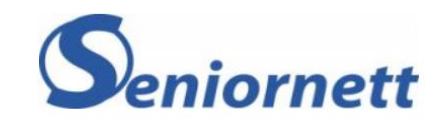

- Filnavn
- Dato
- Mappenavn
- Album
- Kommentarer/titel
- Sted

# Endring

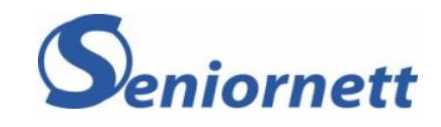

- Bilder i Windows 10
- Google photo
- Andre programmer
	- Photoshop Dyr, men meget god
	- Faststone Image Viewer gratis
	- GIMP

# Deling

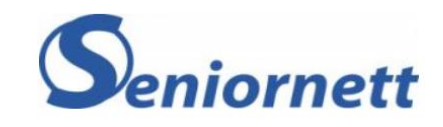

- Kan skje på mange måter
- Legge ut på facebook/instagram/whatsapp/snapchat
- Sende med epost eller MMS
- Dele link til filer i skyen

• Enklest med bilder i skyen

#### Hva gjør du før neste ferietur

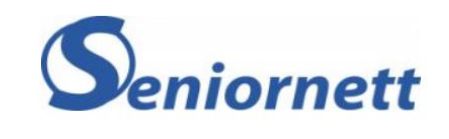

- Flytte gamle bilder vekk fra apparatet slik at du har nok plass
- Passe på at dato og tid er korrekt (Tidssone)
- Sette på posisjon (GPS) dersom du vil vite hvor bildene ble tatt

# Hva blir vi oftest spurt om

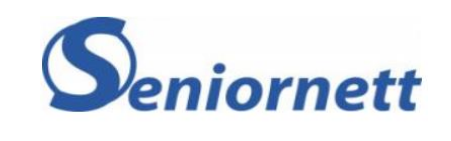

- Hvorfor blir jeg ikke kvitt det bildet jeg slettet?
- Hvorfor har jeg mange kopier av det samme bildet?
- Hvorfor kan jeg ikke få Picasa lenger, den var så kjekk å ha